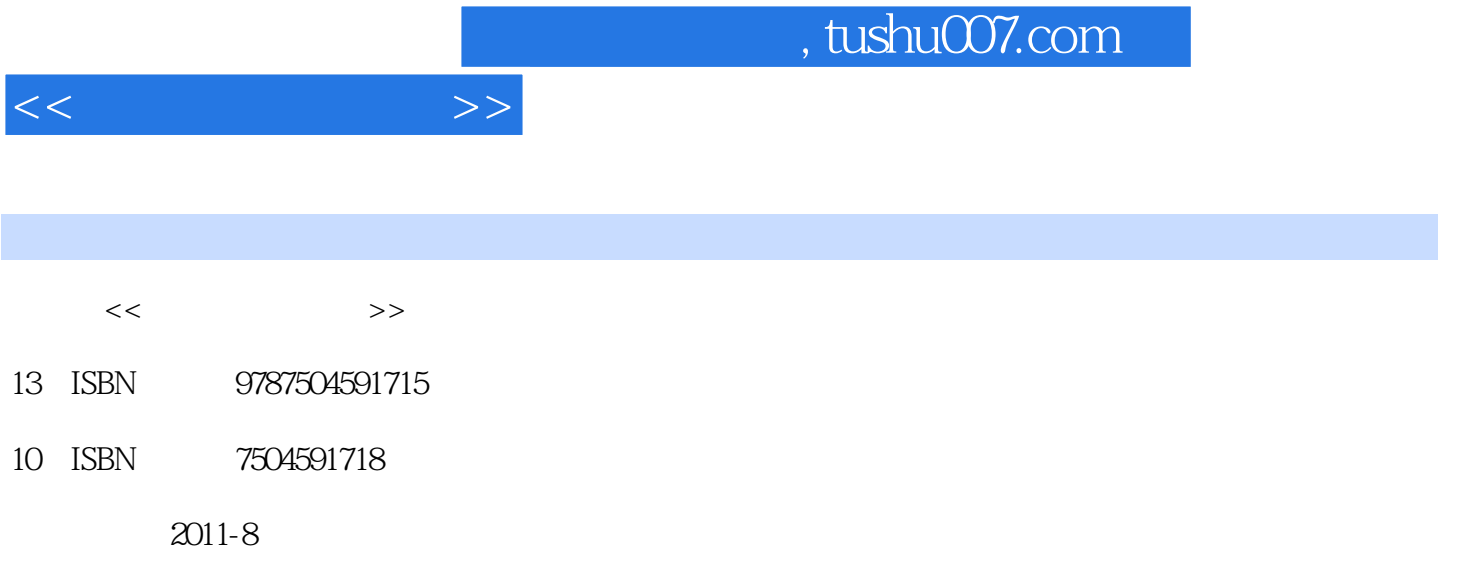

页数:160

PDF

更多资源请访问:http://www.tushu007.com

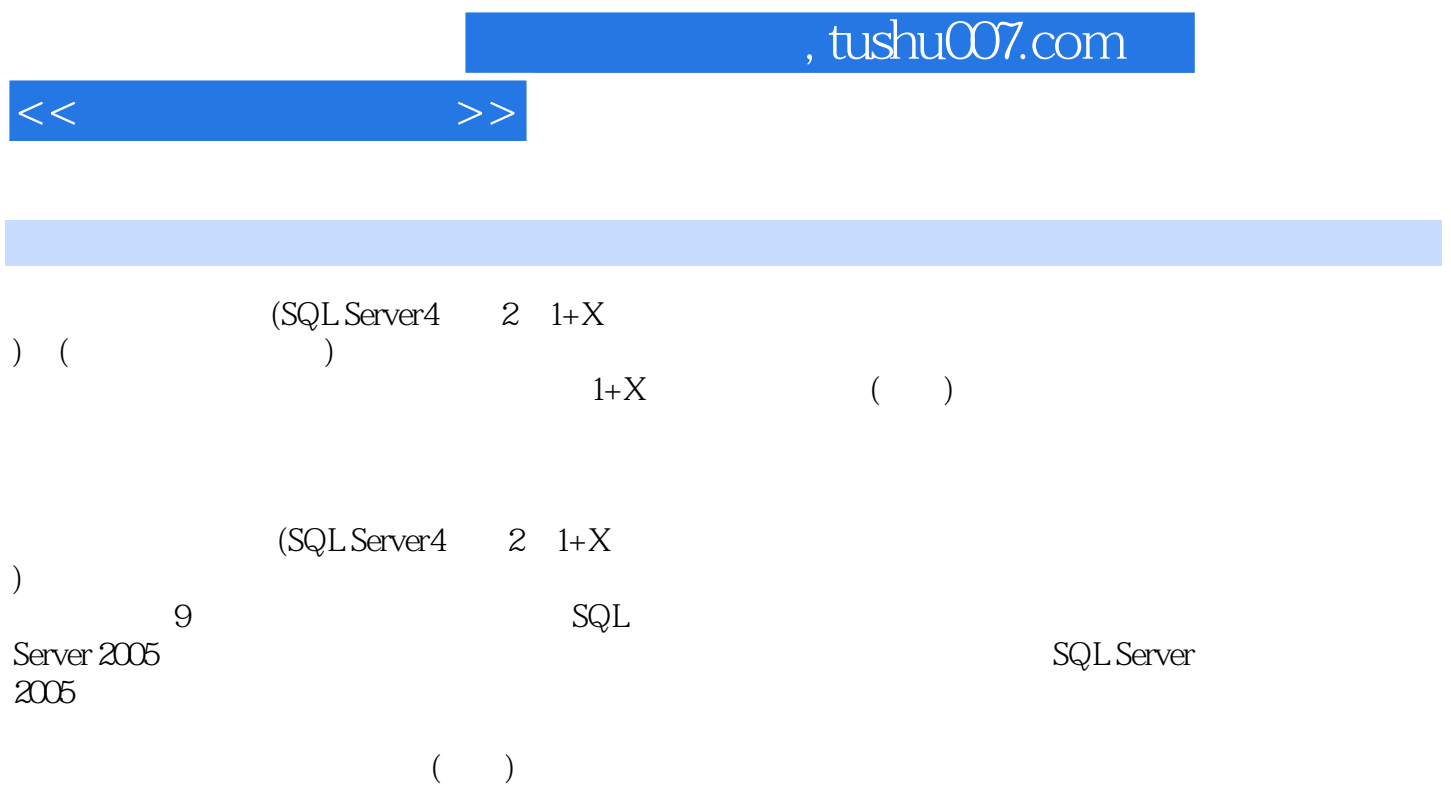

, tushu007.com

1<sup>d</sup> SQL Server 2005 1 SQL Server 2005 1 SQL Server 2005  $2$  SQL Server  $2005$ 2 SQL Server 2005 1 SQL Server 2005 2 SQL Server 2005<br>3 SQL Server 2006 3 SQL Server 2005  $2<sub>2</sub>$  $1$  $1$  $\sim$  2 2 SQL Server 2005  $1$  $\sim$  2  $3<sub>1</sub>$  $1$ 1 Management Studio  $2 \qquad \qquad \text{Stu\_Cou}$  $2^{\circ}$  $\sim$  1  $\sim$  2  $\sim$  学习单元3 分离和附加数据库  $4\,$  $3^{\circ}$  $1$  $\sim$  2  $\sim$  学习单元3 还原数据库  $4<sub>1</sub>$  $1$  $1$  $\sim$  2  $\sim$  学习单元3 管理约束 学习单元4 脚本的生成  $5$  $\mathbf{2}$  $\frac{1}{\sqrt{2}}$  $\sim$  2 5 SQL Server 1 SQL Server 2005 1 SQL Server 2005 2 SQL Server 2 SQL Server<br>3 SQL Server SQL Server  $\sim$  1

<<数据库管理人员>>

 $,$  tushu007.com

 $<<$   $>>$ 

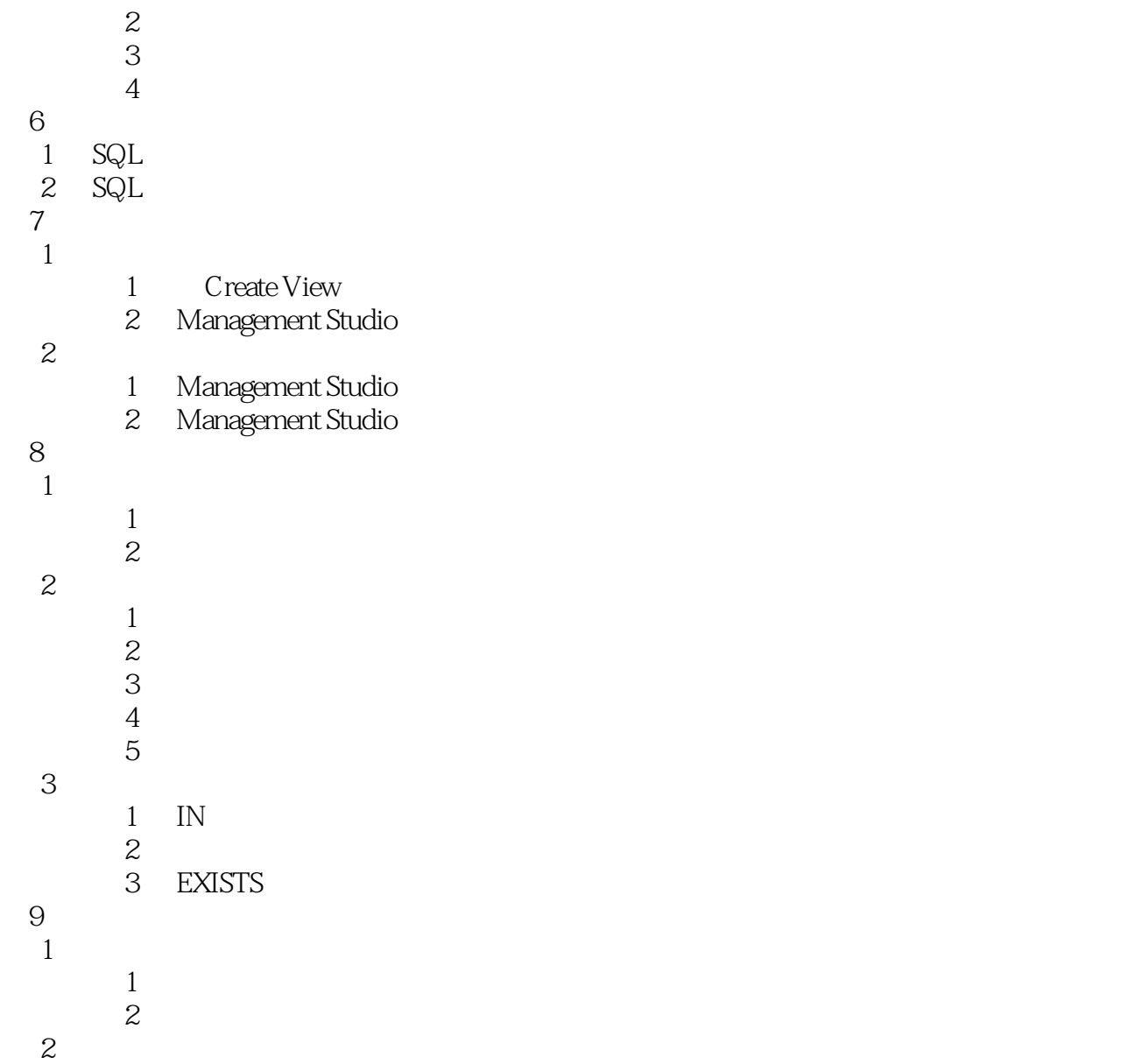

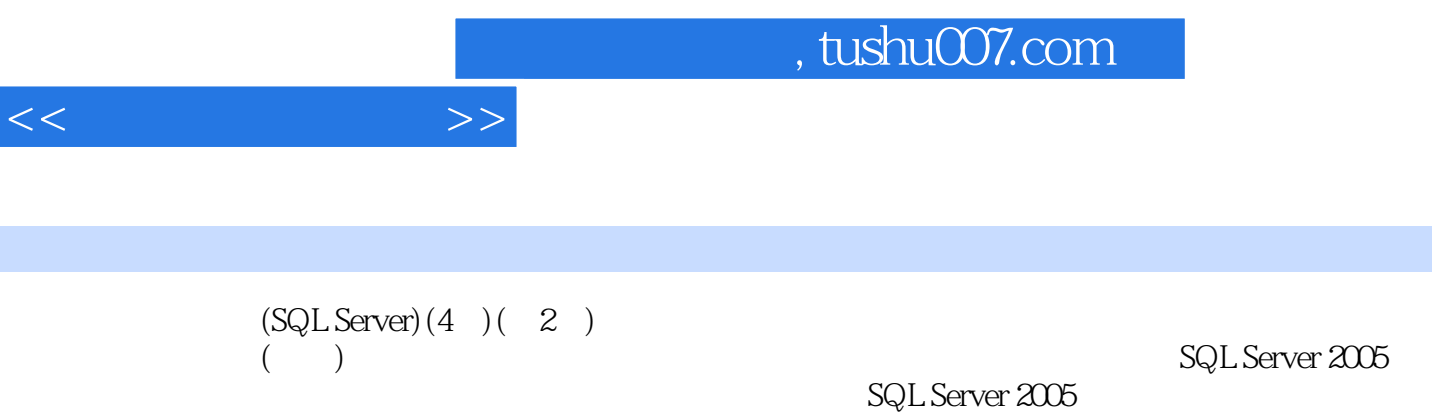

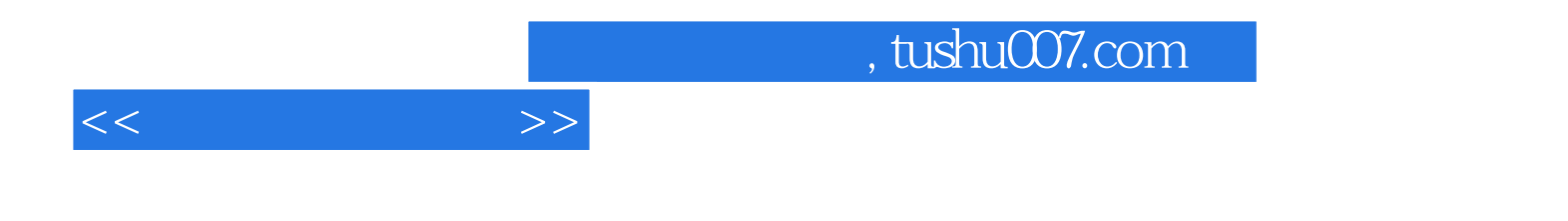

本站所提供下载的PDF图书仅提供预览和简介,请支持正版图书。

更多资源请访问:http://www.tushu007.com